# Министерство науки и высшего образования Российской Федерации Федеральное государственное бюджетное образовательное учреждение высшего образования «Смоленский государственный университет»

Кафедра дизайна и декоративно-прикладного искусства

«Утверждаю» Проректор по учебно-методической работе \_\_\_\_\_\_\_\_\_\_\_\_\_\_\_\_\_ Устименко Ю. А. «23» июня 2022 г.

# **Рабочая программа дисциплины Б1.О.11 Компьютерные технологии в дизайне**

Направление подготовки: **54.03.01 Дизайн** Направленность (профиль): **Графический дизайн** Форма обучения: очная  $Kypc-2$ Семестр – 4 Всего зачетных единиц - 3, часов -  $108$ Форма отчетности: экзамен – 4 семестр

Программу разработал кандидат педагогических наук, доцент Устименко Ю.А.

Одобрена на заседании кафедры «16» июня 2022 г., протокол № 9

Заведующий кафедрой Ю.А. Устименко

Смоленск 2022

#### **1. Место дисциплины в структуре ОП**

Дисциплина «Компьютерные технологии в дизайне» относится к дисциплинам обязательной части учебного плана (Б1.О.11).

Изучение дисциплины «Компьютерные технологии в дизайне» необходимо для успешного освоения таких дисциплин, как «Типографика», «Проектирование в рекламной графике», «Проектирование в промышленной графике», а также для прохождения практик и выполнения ВКР.

| Компетенция                                                                                                    | Индикаторы достижения                                                                                                    |
|----------------------------------------------------------------------------------------------------|----------------------------------------------------------------------------------------------------|
| ОПК-6 - способен понимать<br>принципы работы современных<br>информационных технологий и<br>использовать их для решения<br>профессиональной<br>задач<br>деятельности | Знать: сущность и<br>значение информационных<br>общества<br>технологий<br>для современного<br>$\, {\bf B}$<br>эру<br>цифровой трансформации; методы и средства поиска,<br>анализа<br>получения,<br>хранения,<br>$\boldsymbol{\mathrm{M}}$<br>переработки<br>информации из различных источников и баз данных;<br>файловые<br>основные операционные<br>системы,<br>структуры и пользовательские интерфейсы; основные<br>требования<br>информационной<br>безопасности;<br>современные<br>информационные<br>ресурсы<br>компьютерные<br>$\boldsymbol{\mathrm{M}}$<br>технологии дизайна; принципы работы с современным<br>обеспечением<br>программным<br>ДЛЯ<br>автоматизации<br>процессов<br>дизайн-проектирования;<br>Уметь: управлять информацией и средствами её<br>трансляции; ориентироваться в форматах получения и<br>предоставления информации;<br>использовать |
|                                                                                                    | компьютерные, сетевые и<br>информационные<br>информационно-<br>технологии;<br>пользоваться<br>вычислительной<br>техникой<br>$\boldsymbol{\mathrm{M}}$<br>программным<br>обеспечением для профессиональной работы в<br>дизайна;<br>областях<br>решать<br>различных<br>задачи<br>профессиональной<br>деятельности<br>$\mathbf{c}$<br>применением<br>информационно-коммуникационных технологий и с                                                                                                    |
|                                                                                                    | требований<br>информационной<br>учетом<br>основных<br>безопасности;<br>Владеть:<br>современной<br>профессиональной<br>информационно-технической<br>базой                                                                                                    |
|                                                                                                    | и навыками работы с ней; доступом к основным<br>профессиональным<br>информационным<br>ресурсам;<br>работы<br>информационно-<br>навыками<br>$\mathbf c$<br>коммуникационным оборудованием и новейшим<br>программным обеспечением в профессиональной<br>области<br>дизайн-проектирования;<br>навыками<br>создания объектов цифрового искусства                                                                                                    |
| ПК-6 - способен использовать                                                                                                    | Знать: основы теории и методы компьютерного                                                                                                    |
| специальные<br>компьютерные                                                                                                    | проектирования; информационные и компьютерные                                                                                                    |
| создания<br>программы<br>ДЛЯ                                                                                                    | применяемые<br>профессиональной<br>технологии,<br>$\, {\bf B}$                                                                                                    |
| объектов<br>визуальной                                                                                                    | деятельности графического дизайнера; возможности                                                                                                    |
| информации, идентификации и                                                                                                    | компьютерной графики<br>для реализации<br>дизайн-                                                                                                    |
| коммуникации                                                                                                    | проекта; средства репрезентации проектного замысла<br>в графическом дизайне; приемы и способы разработки                                                                                                    |

**2. Планируемые результаты обучения по дисциплине**

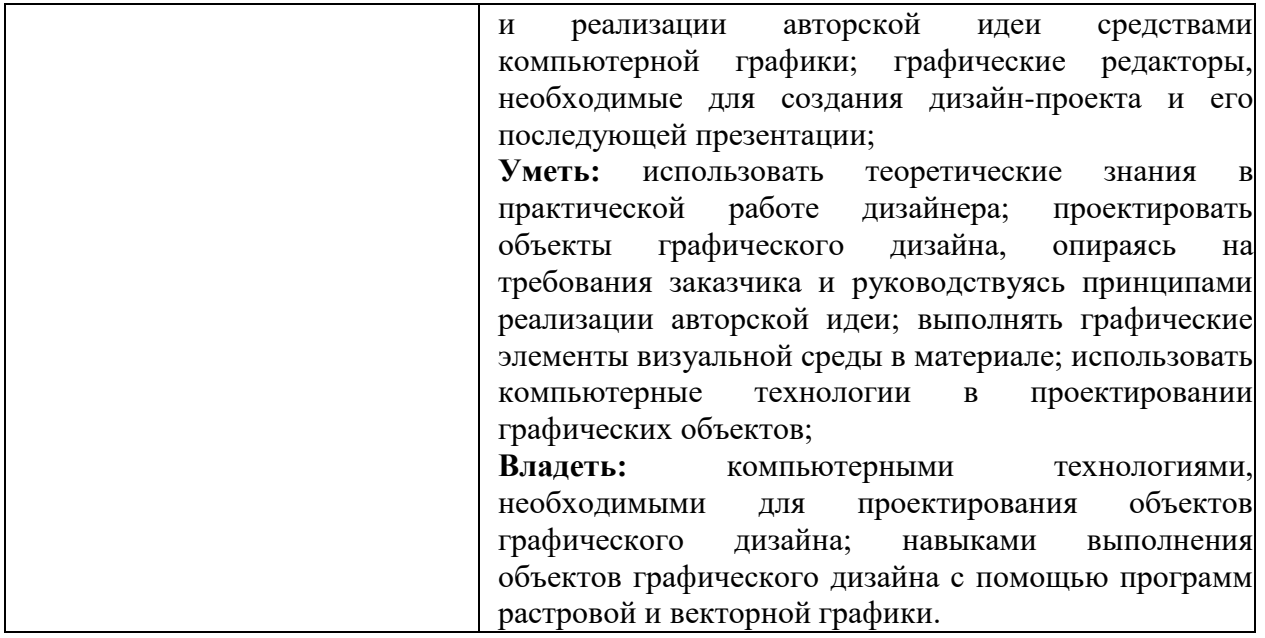

#### **3. Содержание дисциплины.**

Программой дисциплины предусмотрено изучение графического редактора Corel DRAW, благодаря которому студенты должны уметь выполнять весь спектр полиграфической продукции графического дизайна.

Изучаются возможности программы Corel DRAW: создание и редактирование векторных объектов, применение к ним различных фильтров и эффектов, работа с текстом и т.д., а также возможности программы для создания графических объектов – знаков, логотипов, плакатов, полиграфической продукции.

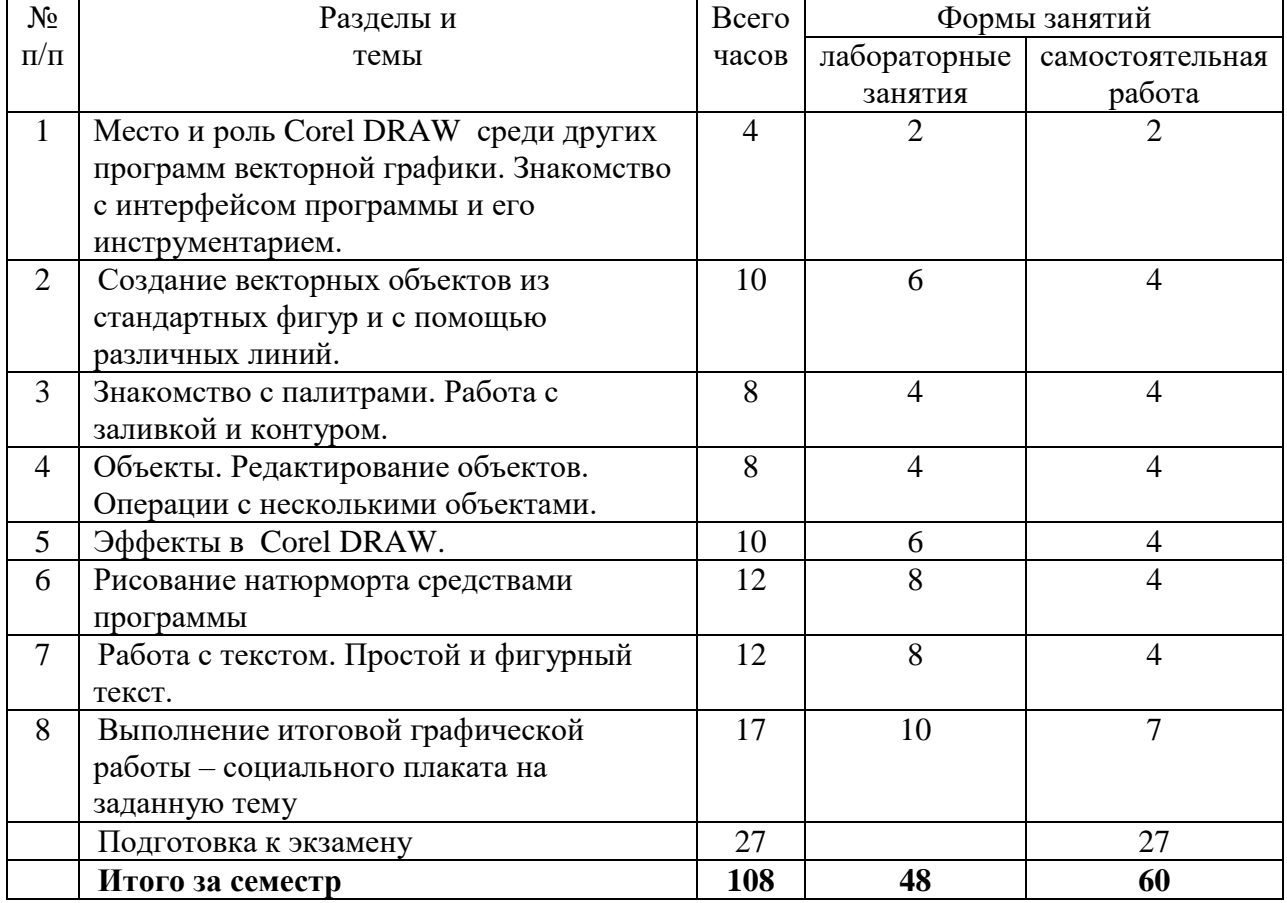

#### **4. Тематический план**

#### **5. Виды учебной деятельности.**

#### **Лабораторные занятия**

# **1. Место и роль CorelDRAW среди других программ векторной графики. Знакомство с интерфейсом программы.**

*Вопросы обсуждения:* пиксельные и векторные изображения, достоинства и недостатки каждого из них при разработке графического проекта; процесс рендеринга; профессиональные функции программы CorelDraw; требования к системе для работы с CorelDraw Х5. Рабочая среда и интерфейс пользователя; основные элементы интерфейса (внешний вид экрана, управление панелями, закрепленные окна); вспомогательные элементы интерфейса (линейки, направляющие, сетка); настройка рабочей среды.

*Задания для аудиторной работы*: выполнение тренировочных упражнений на знакомство с инструментами программы.

*Задания для самостоятельной работы*: работа с литературой: рассмотреть исторический обзор появления и развития растровых и векторных редакторов; выявить их особенности и сферу применения в дизайн-проектировании; определить роль программы CorelDraw для графического дизайна.

#### **2. Создание векторных объектов из стандартных фигур и с помощью различных линий.**

*Вопросы обсуждения:* рисование стандартных фигур; рисование прямоугольников, применение клавиш-модификаторов, закругление углов прямоугольника; рисование и модификация эллипсов, дуг и секторов; построение и модификация многоугольников и звезд; построением спиралей и сеток. Рисование прямых, кривых и ломаных линий различными инструментами: модель кривой (точки излома, сглаженные узлы, симметричные узлы, линии замкнутые, разомкнутые и соединенные); построение линий инструментом Freehand, построение линий инструментом Bezier; линии переменной ширины и инструмент Artistic Media (режимы каллиграфии, заготовки, кисти, распылителя); элементы чертежей и схем (размерные, соединительные и выносные линии).

*Задания для аудиторной работы*: выполнение тренировочных упражнений на рисование и редактирование стандартных фигур, а также прямых, кривых и ломаных линий:

- 1) Рисование прямоугольников и квадратов.
- 2) Рисование кругов и эллипсов, секторов и дуг.
- 3) Рисование стандартных фигур: полигонов, звезд, спиралей, сеток и т.д.
- 4) Преобразование стандартных фигур с помощью команды Форма (F10).
- 5) Рисование инструментом Freehand Tool (Свободная рука).
- 6) Рисование инструментом Bezier (Кривая Безье).
- 7) Рисование инструментом Pen Tool (Перо).
- 8) Рисование инструментом Polyline Tool (Полилиния).
- 9) Рисование инструментом Живопись.
- 10)Создание симметричных объектов.

#### *Задания для самостоятельной работы*:

- работа с литературой и интернет-ресурсами;
- завершение тренировочных упражнений;

- графическая работа: на листе формата А4 создать 4 силуэта фигур животных (по выбору студента), использовав различные инструменты рисования программы Corel DRAW.

#### **3. Знакомство с палитрами. Работа с заливкой и контуром**

*Вопросы обсуждения:* цветовые палитры и модели цвета; однородные заливки; специальные заливки (градиентные и сетчатые заливки); заливки узором (двухцветным, цветным, точечным), текстурные заливки; параметры контура и управление ими (толщина, вид, завершители, углы, наконечники, цвет, форма и разворот пера контурной линии); способы копирование параметров контура.

*Задания для аудиторной работы*:

- 1) Выполнение тренировочных упражнений на заливку графических объектов цветом или градиентом.
- 2) Построение симметричных объектов (ваза, графин, бутылка и т.д.) с передачей объема и цвета предметов с помощью заливок.

*Задания для самостоятельной работы*: работа с литературой и интернет-ресурсами, завершение тренировочных упражнений.

#### **4. Объекты. Редактирование объектов. Операции с несколькими объектами.**

*Вопросы обсуждения:* выделение объектов; манипулирование объектами (размещение, сдвиг, копирование и дублирование, растяжение и сжатие, поворот, скос и блокировка объектов); панель Shape (форма) и инструменты изменения формы объектов; инструмент «форма» и манипулирование узлами кривых (выделение узлов, перетаскивание направляющих точек узла, перемещение, редактирование, добавление и удаление узлов, сглаживание кривой); разрезание объектов инструментом «лезвие», работа инструментами «ластик», «размазывание», «грабли», «произвольное преобразование», «удаление виртуального сегмента». Операции с несколькими объектами: группирование и разгруппирование объектов; соединение и разъединение объектов; построение объекта сложной формы путем объединения; пересечение объектов; исключение объектов; преобразование объекта в кривые.

*Задания для аудиторной работы*: выполнение тренировочных упражнений на редактирование графических объектов и создание сложных объектов различной формы:

- 1) Построение декоративных розеток за счет вращения копий стандартного объекта и получения сложной формы путем объединения этих копий.
- 2) Построения декоративных орнаментальных полос за счет смещения, зеркального отражения или масштабирования копий стандартных объектов и объединения их контуров.

*Задания для самостоятельной работы*: работа с литературой и интернет-ресурсами, завершение тренировочных упражнений.

#### **5. Эффекты в Corel DRAW.**

*Вопросы обсуждения:* преобразование перспективы, построение перспективы для текста; тени и инструмент «интерактивная тень»; экструзия объектов (построение базового тела экструзии, добавление фасок, заливка тел экструзии, эффекты освещения, вращение тел экструзии).

Линзы: преобразование линзы; типы линз: полупрозрачная линза (увеличительная линза (режим «точка обзора», режим «работа с копией»); осветляющая линза; линза негативного изображения; линза сложения цветов; каркасная линза; линза «рыбий глаз» и др.

Понятие прозрачности и приемы работы с ней; работа с инструментом «интерактивная настройка прозрачности»; построение линзы прозрачности.

Фигурная обрезка: построение и редактирование фигурной обрезки; применение фигурной обрезки.

*Задания для аудиторной работы*: выполнение тренировочных упражнений на создание у графических объектов тени, перспективного искажения, экструзии, на применение к графическим объектам различных эффектов линз, прозрачности и фигурной обрезки.

*Задания для самостоятельной работы*:

- работа с литературой и интернет-ресурсами;

- завершение тренировочных упражнений;

- графическая работа: на листе формата А4 создать 3 графических объекта (по выбору студента), применив к ним различные эффекты программы Corel DRAW.

#### **6. Рисование натюрморта средствами программы**

*Вопросы обсуждения:* построение симметричных фигур с помощью инструмента Безье.

*Задания для аудиторной работы*: выполнение натюрморта из трех предметов, один из которых симметричный (ваза, кувшин и т.д.), и драпировок с передачей цвета, фактуры предметов, объема и светотени.

*Задания для самостоятельной работы:* завершение натюрморта.

#### **7. Работа с текстом. Простой и фигурный текст.**

*Вопросы обсуждения:* фигурный текст (атрибуты фигурного текста, создание блока фигурного текста).

Простой текст: создание и редактирование простого текста, обтекание текстом, атрибуты шрифта, интервалов, табуляции.

Взаимные преобразования фигурного и простого текстов, инструмент «форма» и текстовые объекты (корректировка расстояния между смежными символами, словами, строками, изменение формы символов).

*Задания для аудиторной работы*: выполнение тренировочных упражнений на создание и редактирование фигурного и простого текстов:

- 1) Создание авторского текста за счет изменения формы символов инструментом Форма.
- 2) Создание текста по заданной кривой линии.
- 3) Создание текста внутри замкнутого контура (круга, треугольника, многоугольника и т.д.).
- 4) Применение к тексту различных текстур и фактур.
- 5) Применение к тексту эффектов прозрачности, перспективы, искажения и т.д.
- 6) Текстовые эффекты с Artistic Media.
- 7) Построение ажурных розеток и орнаментальных полос с использованием буквы в качестве элемента трансформации.

*Задания для самостоятельной работы:*

- работа с литературой и интернет-ресурсами;

- завершение тренировочных упражнений;

- графическая работа: на листе формата А4 создать 3 текстовых надписи, имитирующих различные настроения (радость, веселье, страх, гнев и т.д. – по выбору студента), применив к ним различные эффекты программы Corel DRAW.

# **8. Выполнение итоговой графической работы – социального плаката на заданную тему**

*Вопросы обсуждения:* определение, история развития и особенности социальных плакатов. Средства и базовые принципы выразительности и актуальности плакатов. Варианты использования вербальной (словесной) компоненты плаката. Основные принципы дизайна социального плаката (однозначность толкования, лаконизм, соотношение текста и изображения и др.). Композиционное построение плаката. Цветовое и тоновое решение плаката.

*Задания для аудиторной работы:* по предложенной преподавателем теме разработать и выполнить средствами графического редактора социальный плакат.

*Задания для самостоятельной работы:* завершение работы над социальным плакатом.

#### **Самостоятельная работа**

Задания для самостоятельной работы приведены в планах лабораторных занятий.

#### **6. Критерии оценивания результатов освоения дисциплины (модуля) 6.1. Оценочные средства и критерии оценивания для текущей аттестации**

Текущая аттестация осуществляется на каждом практическом занятии в процессе фронтального опроса, выполнения заданий для аудиторной работы, проверки самостоятельной работы.

Проведение текущего контроля осуществляется также посредством проведения тестов и итоговой графической работы.

**1. Тесты**

#### **Тест по теме «Инструментарий CorelDraw»**

*Инструкция: в заданиях с выбором одного правильного ответа из предложенных обведите кружком номер правильного ответа.*

**1. Создать окружность можно командой Эллипс, удерживая клавишу:** 1) Enter

- 2) Shift
- 3) Ctrl
- 4) Alt

#### **2. Каким типом линзы получено изображение, приведенное на рисунке?**

- 1) Прозрачность
- 2) Инвертировать
- 3) Каркас
- 4) Увеличение

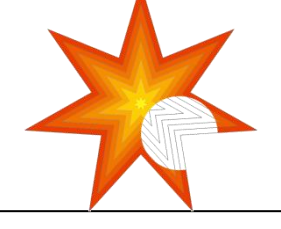

*Инструкция: в заданиях на установление соответствия в строке ответ запишите цифру из первого списка, которая соответствует букве из второго списка.*

**3. Установите соответствие между «горячими клавишами» программы Corel DRAW и командами, которые они выполняют**

- 1)  $\langle$ Ctrl + N> А) комбинировать объекты
- 2) <Ctrl + C> Б) создать новый файл
- 3)  $\langle$ Ctrl + L $\rangle$  B) скопировать объект
- 
- 
- 4) <Ctrl + G>  $\Gamma$ ) сгруппировать объекты<br>5) <Ctrl + V>  $\Box$ ) вставить объект
	- Д) вставить объект

OTBet:  $1 - \frac{1}{2} - \frac{1}{2} - \frac{3 - \frac{1}{2}} - \frac{4 - \frac{1}{2}} - \frac{5 - \frac{1}{2}} - \frac{1}{2}$ 

**4. Установите соответствие между изображением и эффектом, примененным к нему.**

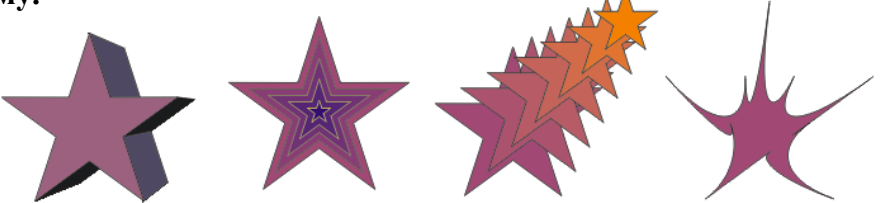

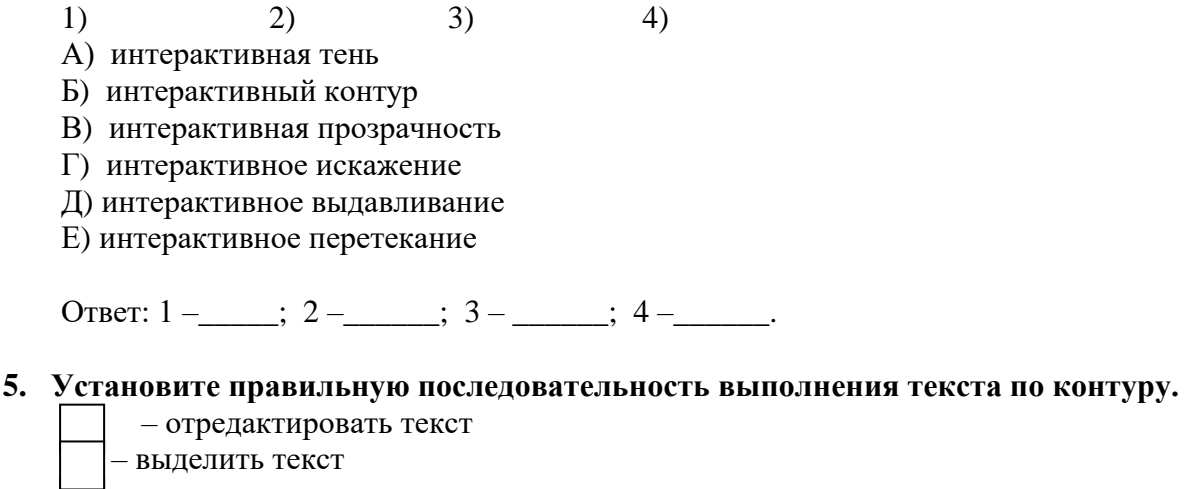

- – построить контур - – ввести текст

- – образовать на тексте рабочий контур

*Инструкция: в заданиях с выбором одного правильного ответа из предложенных запишите в строке Ответ букву правильного ответа.*

# **6. Какой инструмент выполняет следующие функции?**

Выделение одного или нескольких объектов, перемещение выбранного объекта, трансформация объекта (трансформация, наклон).

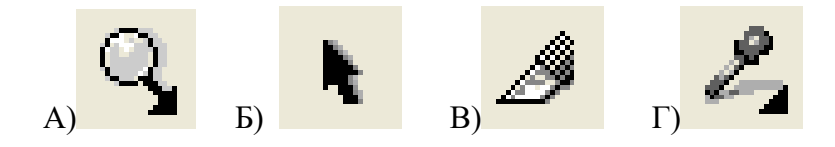

Ответ:\_\_\_\_\_\_\_\_\_\_

# **7. Какой инструмент выполняет следующие функции?**

Используется для обработки контуров Безье. Вторая функция инструмента - выделение произвольных текстовых символов в блоке текста с целью их одновременного форматирования.

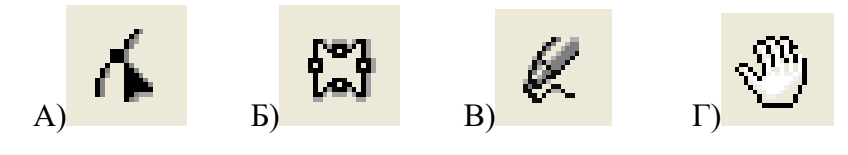

Ответ:\_\_\_\_\_\_\_\_\_\_

**8. Какой инструмент выполняет следующие функции?** Перемещает документ в рабочем окне при нажатой кнопке мыши.

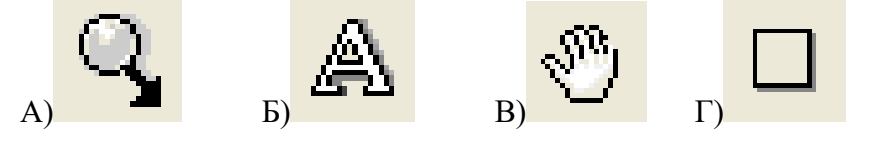

Ответ:\_\_\_\_\_\_\_\_\_\_

# **9. Какой инструмент выполняет следующие функции?**

Создаёт контур Безье, форма которого определяется с помощью щелчков в местах расположения его узелков с последующей регулировкой мышью контрольных точек, относящихся к текущему узелку.

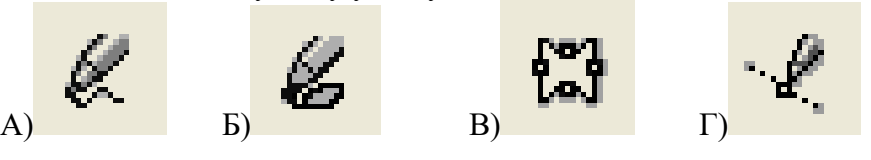

**Ответ:** 

**10. Какой инструмент выполняет следующие функции?** Рисует фигуры в форме выпуклых и звёздчатых многоугольников

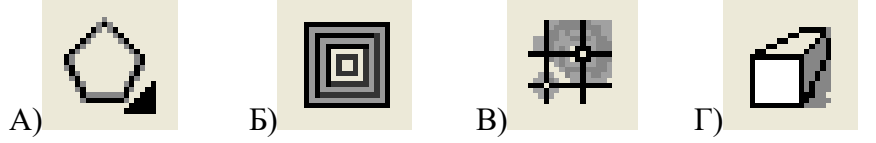

Ответ:\_\_\_\_\_\_\_\_\_\_

# **11. Какой инструмент выполняет следующие функции?**

Рисует автофигуры, форма которых выбирается на панели свойств, а геометрические параметры регулируются в интерактивном режиме с помощью управляющих маркеров.

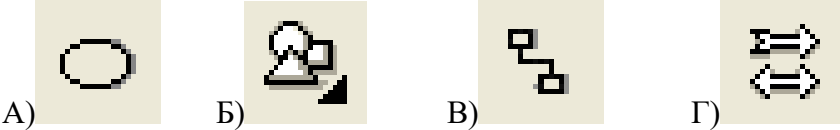

Ответ:\_\_\_\_\_\_\_\_\_\_

**12. Какой инструмент выполняет следующие функции?** Создает эффект перехода между 2 векторных объектов.

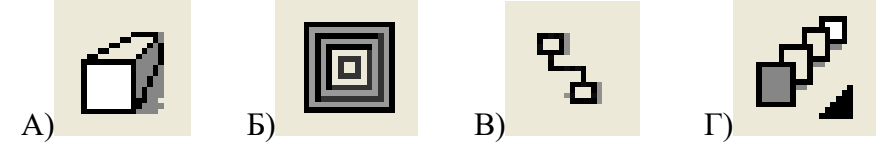

Ответ:\_\_\_\_\_\_\_\_\_\_

**13. Какой инструмент выполняет следующие функции?** Создает в векторном объекте эффект выдавливания.

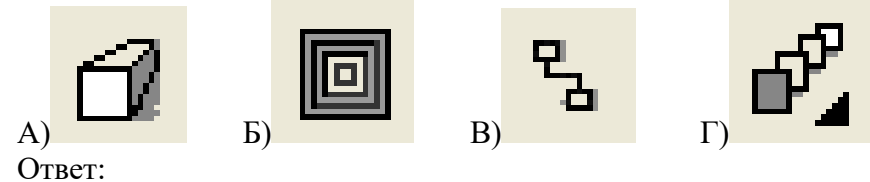

**14. Какой инструмент выполняет следующие функции?** Создает в векторном объекте эффект контура.

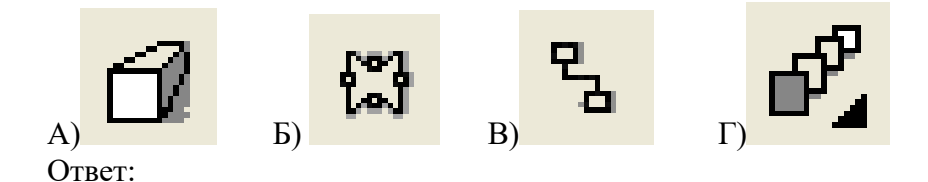

#### **15. Какой инструмент выполняет следующие функции?**

Позволяет выбрать и зафиксировать в строке состояния программы цвет любой точки рабочей области документа с целью его последующего использования с помощью инструмента Painbucket для раскраски другого объекта.

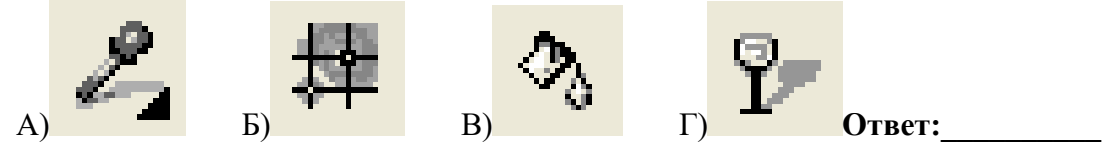

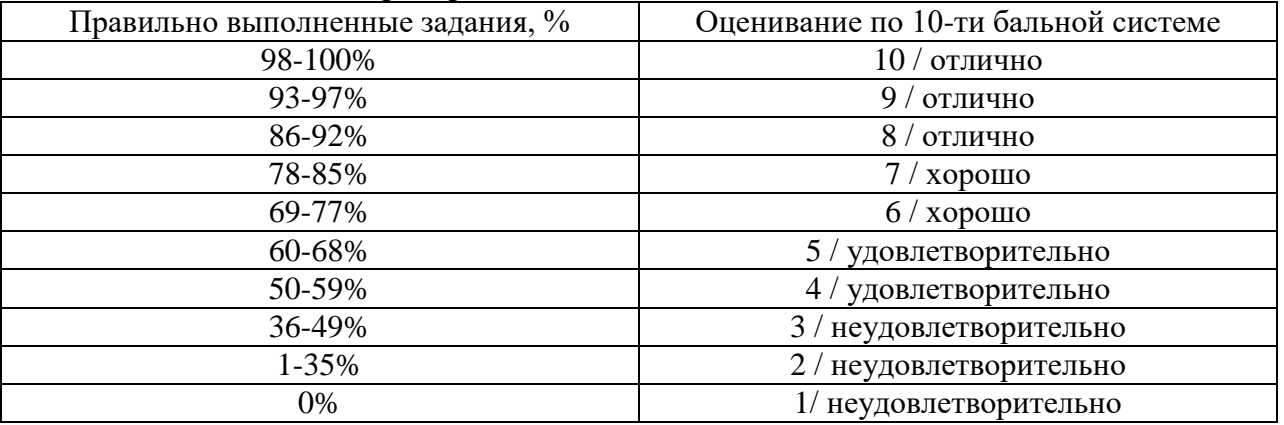

#### **Критерии выставления оценки за тест**

Баллы, полученные за тест, учитываются в процессе текущей и промежуточной оценки знаний программного материала.

*2. Итоговое графическое задание* 

Разработать и выполнить средствами графического редактора по предложенной преподавателем теме социальный плакат.

#### *Требования к итоговому контрольному заданию*

Плакат должен быть выполнен на листе формата А2 с помощью графического редактора Corel Draw и содержать в себе текстовую и иллюстративную части. Кроме того данный проект должен отвечать следующим требованиям:

- Композиционное равновесие.
- Привлечение внимание.
- Ярко-выраженная смысловая нагрузка.
- Обобщенность форм (мгновенно запоминающихся).
- Кадрированность изображения.
- Большая роль силуэта.
- Наличие яркого локального цветового пятна,
- Согласованность всех элементов композиции.
- Выбор шрифта (зависимость рисунка букв от содержания текста, ритм, стилевое единство шрифтов в плакате).

#### **Критерии оценивания контрольных заданий**

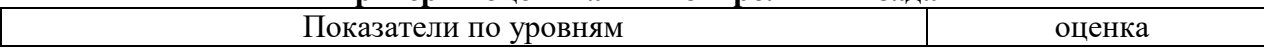

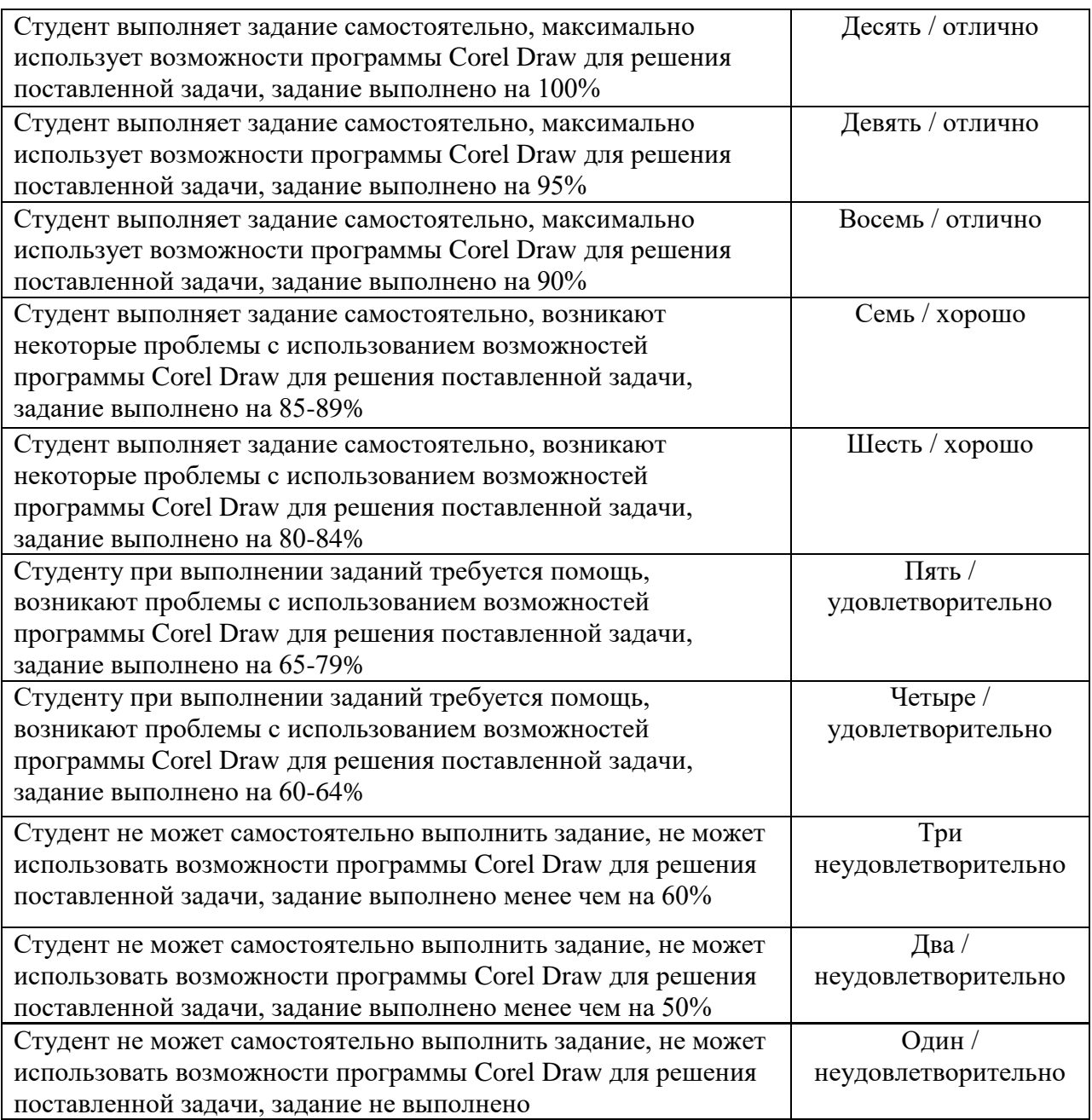

# **6.2. Оценочные средства и критерии оценивания для текущей аттестации**

Форма промежуточной аттестации – **экзамен**.

Для определения уровня сформированности компетенций применяется процедура независимой оценки. Независимая оценка уровня сформированности компетенций осуществляется комиссией (с возможностью привлечения внешних экспертов со стороны работодателей). В состав комиссии входят 3 преподавателя: заведующий кафедрой – председатель комиссии и независимый эксперт, преподаватель, читающий дисциплину «Компьютерное проектирование в графическом дизайне», преподаватель кафедры – независимый эксперт. Экзамен проходит в традиционной форме – по билетам. В билет включены 3 практических задания. Ответ студента оценивается коллегиально, путем голосования. Каждый член комиссии имеет один голос. При расхождении оценок у преподавателей, решающим является голос заведующего кафедрой.

**Задания для экзамена Задание 1.**

Используя букву как элемент трансформации, постройте 2 орнамента в круге и 2 орнамента в прямоугольнике (рис 1).

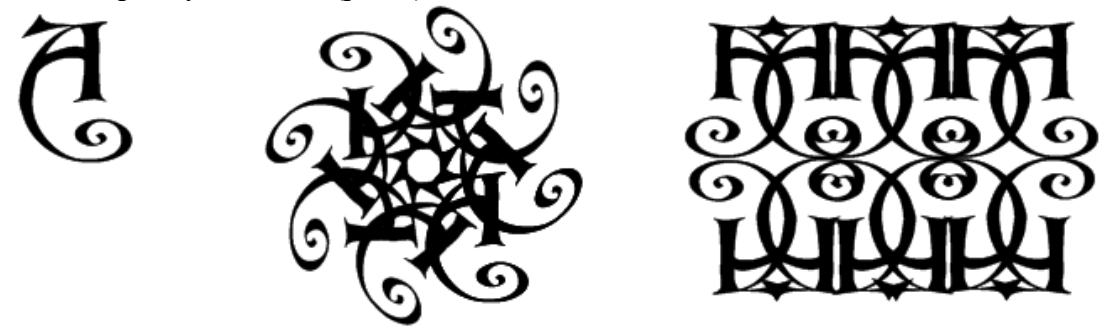

# **Задание 2.**

Используя инструмент Кривая Безье, нарисуйте предложенный объект.

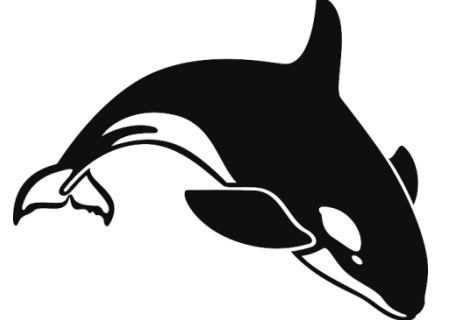

# **Задание 3.**

Постройте зеленый треугольник и красный шестиугольник. Выполните между ними эффект перетекания с количеством объектов – 20.

Постройте спираль с двумя витками.

Измените путь перетекания на путь по спирали. Скройте новый путь.

#### **Задание 4.**

Определите эффекты, приведенные на рисунке. Постройте изображение и примените к нему данные эффекты.

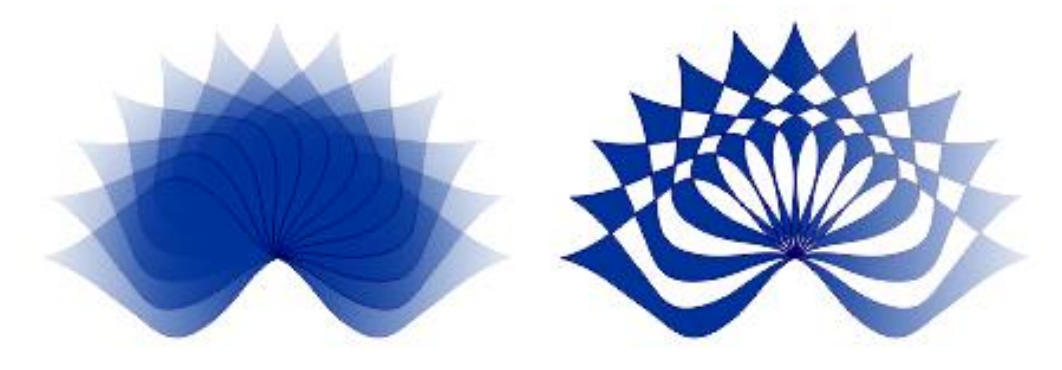

#### **Задание 5.**

Напишите представленный текст. Используя возможности программы, заключите текст в прямоугольник.

# СМОЛЕНСКИЙ **ГОСУДАРСТВЕННЫЙ УНИВЕРСИТЕТ**

# **Задание 6.**

Напишите слово, применив крупный жирный шрифт. Используя команды панели Преобразования, создайте текст-трафарет и текст с градиентной заливкой.

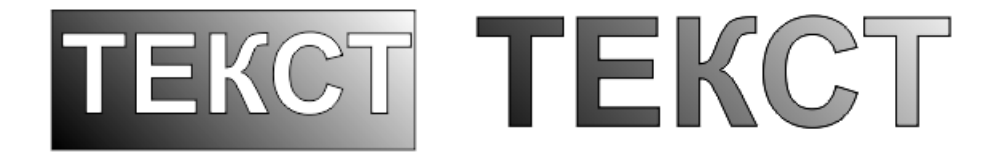

#### **Задание 7.**

На рисунке представлены 2 типа линз. Определите их и постройте предложенное изображение.

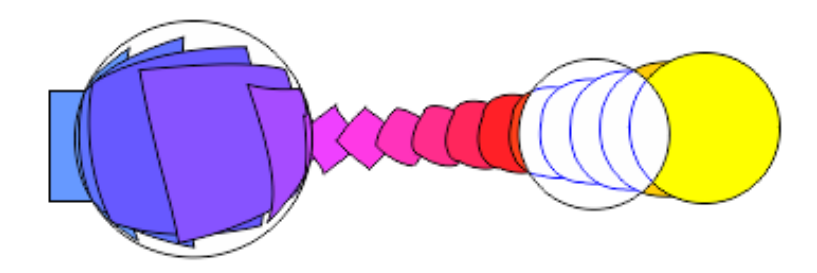

#### **Задание 8.**

Напишите любое слово. Примените к нему эффект Вытягивание и придайте тексту объем.

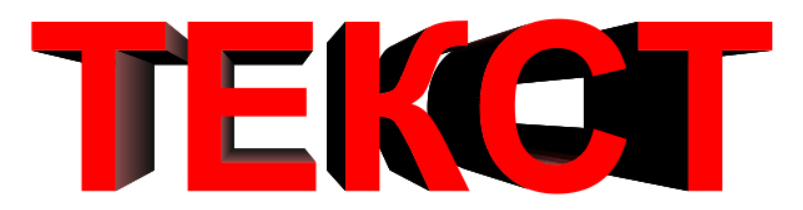

#### **Задание 9.**

Напишите три слова. Примените к ним различные типы заливок и обводок контура.

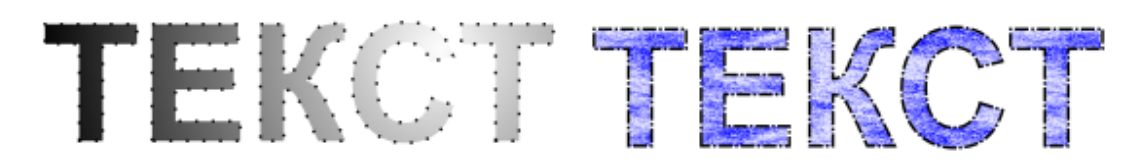

#### **Задание 10.**

Из набора стандартных фигур путем команд вращение копии и объединения создайте 3 фигуры, подобные приведенным на рисунке.

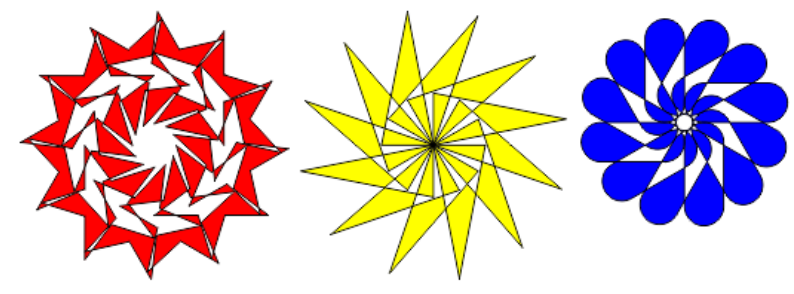

#### **Задание 11.**

Используя возможности градиентных заливок, постройте приведенные на рисунке объекты.

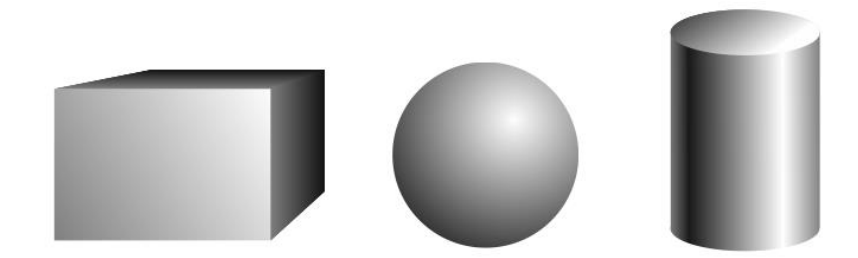

#### **Задание 12.**

Определите эффекты, приведенные на рисунке. Примените их к любому объекту.

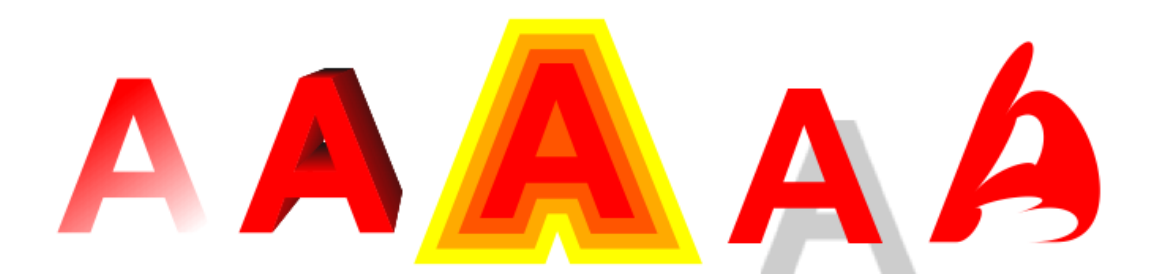

# **Задание 14.**

Напишите текст и поместите его в любую стандартную фигуру.

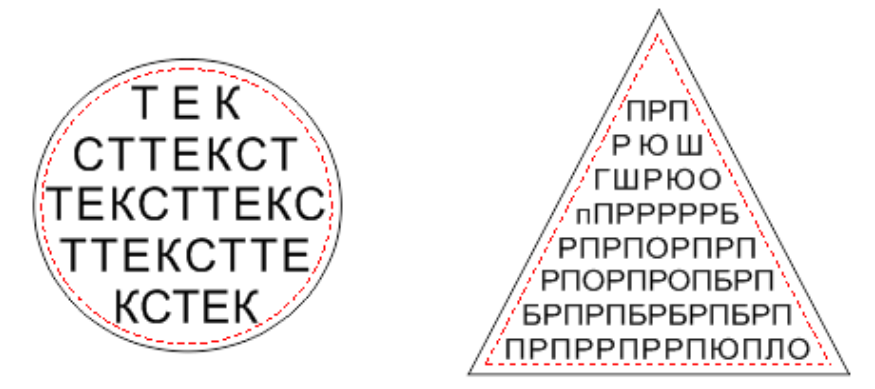

# **Задание 15.**

Постройте пятиугольник. Используя эффекты искажения, создайте из копий фигуры, приведенные на рисунке.

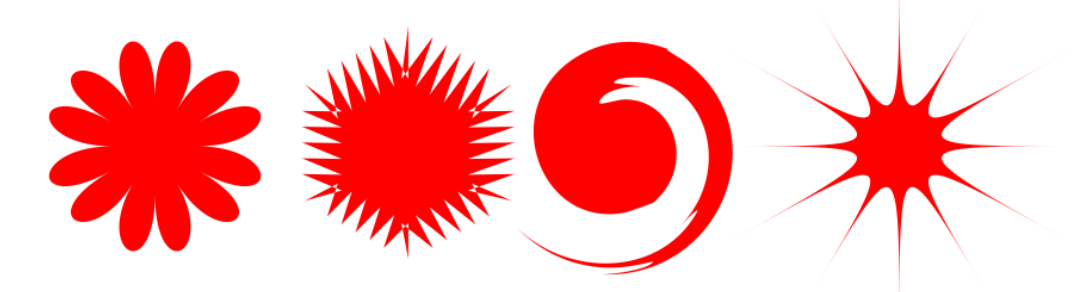

**Критерии оценки за экзамен.**

*Оценка 10/ "Отлично"* выставляется студенту, который демонстрирует при выполнении практического задания систематизированные, глубокие и полные знания по всем разделам учебной дисциплины, а также по основным вопросам, выходящим за ее пределы; безупречное владение инструментарием учебной дисциплины, умение его эффективно использовать в постановке и решении профессиональных задач; обладает способностью самостоятельно и творчески решать сложные проблемы в нестандартной ситуации; демонстрирует полное и глубокое усвоение содержания основной и дополнительной литературы, рекомендованной рабочей программой дисциплины; проявляет творческую самостоятельную работу на лабораторных занятиях, активное участие в групповых обсуждениях, высокий уровень культуры исполнения заданий; задания портфолио выполнены самостоятельно в полном объеме, на высоком качественном уровне с максимальным использованием возможностей программы Corel Draw для решения поставленной задачи, соответствуют всем требованиям к графическим работам.

*Оценка 9/ "Отлично"* выставляется студенту, который демонстрирует при выполнении практических заданий систематизированные, глубокие и полные знания по всем разделам учебной дисциплины; владение инструментарием учебной дисциплины, умение его использовать в постановке и решении профессиональных задач; обладает способностью самостоятельно и творчески решать сложные задачи в нестандартной ситуации в рамках учебной дисциплины; демонстрирует полное усвоение содержания основной и дополнительной литературы, рекомендованной рабочей программой дисциплины; проявляет активную самостоятельную работу на лабораторных занятиях, активное участие в групповых обсуждениях, высокий уровень культуры исполнения заданий; задания портфолио выполнены самостоятельно в полном объеме, на достаточно высоком качественном уровне с максимальным использованием возможностей программы Corel Draw для решения поставленной задачи, соответствуют всем требованиям к графическим работам.

*Оценка 8/ "Отлично"* выставляется студенту, который демонстрирует при выполнении практических заданий систематизированные, глубокие и полные знания по всем поставленным вопросам в объеме учебной дисциплины; владение инструментарием учебной дисциплины, умение его использовать в постановке и решении научных и профессиональных задач; обладает способностью самостоятельно решать сложные задачи в рамках учебной дисциплины; демонстрирует полное усвоение содержания основной и дополнительной литературы, рекомендованной рабочей программой дисциплины; проявляет активную самостоятельную работу на лабораторных занятиях, систематическое участие в групповых обсуждениях, высокий уровень культуры исполнения заданий; задания портфолио выполнены самостоятельно в полном объеме, на достаточно качественном уровне с максимальным использованием возможностей программы Corel Draw для решения поставленной задачи, соответствуют всем требованиям к графическим работам.

*Оценка 7/ "Хорошо"* выставляется студенту, который демонстрирует при выполнении заданий систематизированные, глубокие знания по всем поставленным вопросам в объеме учебной дисциплины; владение инструментарием учебной дисциплины, умение его использовать в постановке и решении профессиональных задач; обладает способностью свободно решать типовые задачи в рамках учебной дисциплины; демонстрирует усвоение содержания основной и дополнительной литературы, рекомендованной рабочей программой дисциплины; проявляет самостоятельную работу на лабораторных занятиях, участие в групповых обсуждениях, достаточный уровень культуры исполнения заданий; задания портфолио выполнены самостоятельно в полном объеме, на хорошем качественном уровне, с достаточным использованием возможностей программы Corel Draw для решения поставленной задачи, в целом соответствуют всем требованиям к графическим работам.

*Оценка 6/ "Хорошо"* выставляется студенту, который демонстрирует при выполнении заданий достаточно полные и систематизированные знания в объеме учебной дисциплины; владение инструментарием учебной дисциплины, умение его использовать в решении профессиональных задач; обладает способностью решать типовые задачи в рамках учебной дисциплины; демонстрирует усвоение содержания основной и дополнительной литературы, рекомендованной рабочей программой дисциплины; проявляет самостоятельную работу на лабораторных занятиях, периодическое участие в групповых обсуждениях, достаточный уровень культуры исполнения заданий; задания портфолио выполнены самостоятельно в полном объеме, на хорошем качественном уровне, с достаточным использованием возможностей программы Corel Draw для решения поставленной задачи, имеют незначительные несоответствия некоторым требованиям к графическим работам.

*Оценка 5/ "Удовлетворительно"* выставляется студенту, который демонстрирует при выполнении заданий достаточные знания в объеме учебной дисциплины; недостаточное владение инструментарием учебной дисциплины, умение его использовать только в решении стандартных (типовых) задач; умение решать стандартные (типовые) задачи в рамках учебной дисциплины с минимальной долей самостоятельности под руководством преподавателя; демонстрирует усвоение содержания основной литературы, рекомендованной рабочей программой дисциплины; умение под руководством преподавателя решать стандартные (типовые) задачи, допустимый уровень культуры исполнения заданий; задания портфолио выполнены не полном объеме, имеют ряд погрешностей и несоответствий требованиям к графическим работам с недостаточным использованием возможностей программы Corel Draw для решения поставленной задачи.

*Оценка 4/ "Удовлетворительно"* выставляется студенту, который демонстрирует при выполнении заданий достаточный объем знаний в рамках учебной дисциплины; владение инструментарием учебной дисциплины только при решении стандартных (типовых) задач; работу на лабораторных занятиях выполняет только под руководством преподавателя; низкий уровень культуры исполнения заданий; проявляет пассивность на лабораторных занятиях, задания портфолио выполнены не полном объеме, имеют большой ряд погрешностей и несоответствий требованиям к графическим работам с недостаточным использованием возможностей программы Corel Draw для решения поставленной задачи.

*Оценка 3/ "Неудовлетворительно"* выставляется студенту, который демонстрирует при выполнении заданий недостаточный объем знаний в рамках учебной дисциплины; слабое владение инструментарием учебной дисциплины, некомпетентность при решении стандартных (типовых) задач; работу на лабораторных занятиях не выполняет даже под руководством преподавателя; задания портфолио выполнены не полном объеме, не соответствуют требованиям к графическим работам, имеют низкий уровень культуры выполнения; не показывает владение программой Corel Draw.

*Оценка 2/ "Неудовлетворительно"* выставляется студенту, который демонстрирует при выполнении заданий фрагментарные знания в рамках учебной дисциплины; невладение инструментарием учебной дисциплины, некомпетентность при решении стандартных (типовых) задач; задания портфолио не выполнены.

*Оценка 1/ "Неудовлетворительно"* выставляется студенту, который демонстрирует отсутствие приращения знаний и компетентности в рамках учебной дисциплины.

# **7. Перечень основной и дополнительной учебной литературы 7.1 Основная учебная литература**

1. Боресков А. В. Основы компьютерной графики: учебник и практикум для вузов / А. В. Боресков, Е. В. Шикин. – Москва : Издательство Юрайт, 2020. – 219 с. – (Высшее образование). – ISBN 978-5-534-13196-3. – Текст : электронный // ЭБС Юрайт [сайт]. – URL: <https://urait.ru/bcode/449497>

2. Колошкина И. Е. Компьютерная графика : учебник и практикум для вузов / И. Е. Колошкина, В. А. Селезнев, С. А. Дмитроченко. – 3-е изд., испр. и доп. – Москва : Издательство Юрайт, 2020. – 233 с. – (Высшее образование). – ISBN 978-5-534-12341-8. – Текст : электронный // ЭБС Юрайт [сайт]. – URL: <https://urait.ru/bcode/447417>

3. Цифровые технологии в дизайне. История, теория, практика : учебник и практикум для вузов / А. Н. Лаврентьев [и др.] ; под редакцией А. Н. Лаврентьева. – 2-е изд., испр. и доп. – Москва : Издательство Юрайт, 2020. – 208 с. – (Высшее образование). – ISBN 978- 5-534-07962-3. – Текст : электронный // ЭБС Юрайт [сайт]. – URL: <https://urait.ru/bcode/454519>

# **7.2. Список дополнительной литературы**

1. Бове К., Аренс У. Современная реклама. – Тольятти: Довгань, 1995. – 286 с.

2. Борисов Б.Л. Технология рекламы и PR: учебное пособие. – М.: ИД «Вильямс», 2005. – 286 с.

3. Васильев Г. А. Основы рекламы: Учебное пособие / Г.А. Васильев, В. А. Поляков. – М.: Вузовский, 2009. – 407 с.

4. Викентьев И.Л. Приемы рекламы: методика для рекламодателей и рекламистов / И.Л. Викентьев. – Новосибирск: Наука, 2013. – 234 с.

5. Воронов Н.В. Дизайн: русская версия. – М.: Тюмень, 2003. – 344 с.

6. Гольман И. Реклама плюс, реклама минус. – М.: Центр, 2012. – 198 с.

7. Гурский Ю., Гурская И., Жвалевский А. Corel DRAW 12. Трюки и эффекты. – СПб.: Питер, 2005. – 464 с.: ил.

8. Ефимова В. В. Моделирование и художественное оформление графического объекта. М.: МТ Пресс, 2000. – 198 с.

9. Жвалевский А., Гурская И, Гурский Ю. Компьютерная графика: Photoshop CS3, CorelDRAW X3, Illustrator CS3. Трюки и эффекты. – СПб.: Питер, 2008. – 992 с.

10. Комолова Н. Компьютерная верстка и дизайн. – СПб.: БХВ-Петербург, 2008. – 512 с.: ил.

11. Кросс Д., Вильямс М. Illustrator [CS2. Советы знатоков.](http://www.books.ru/shop/books/433187?partner=535054) – М.: Вильямс, 2006. – 320 с.

12. Курушин В.Д. Графический дизайн и реклама. М.: ДМК Пресс, 2008. – 272 с.

13. Курушин В.Д. Дизайн и реклама. – М.: ДМК Пресс, 2006. – 272 с.: ил.

14. Лесняк В. Графический дизайн (основы профессии). М.: ИндексМаркет, 2011. – 416 с.

15. Летин А., Пашковский И., Летина О. Компьютерная графика. Гриф МО РФ. – М.: Форум, 2007. – 256 с.

16. Летин А.С.: Компьютерная графика . - М.: Форум, 2009. – 348 с.

17. Медведева Художественное конструирование графического объекта: Учебное пособие. М.: ИНФРА-М, 2003. – 242 с.

18. Миронов Д.Ф. Corel DRAW: Учебный курс. – СПб.: Питер, 2014. – 442 с.: ил.

19. Олспач Т., Андердал Б. Adobe Illustrator [CS2. Библия пользователя.](http://www.books.ru/shop/books/433189??partner=535054) М.: Диалектика,  $2006. - 656$  c.

20. Парыгин А. Б. Шелкография как искусство. Техника, история, феноменология, художники. – СПб.: СПб ГУТД, 2009. – 261 с.

21. Райтман М. Adobe Illustrator CS5. Официальный учебный курс. – Спб: Питер, 2011. – 593 с.

22. Розета Мус, Ойана Эррера и др. Управление проектом в сфере графического дизайна = A Graphic Design Project from Start to Finish. – М.: [Альпина Паблишер,](http://ru.wikipedia.org/wiki/%D0%90%D0%BB%D1%8C%D0%BF%D0%B8%D0%BD%D0%B0_%D0%9F%D0%B0%D0%B1%D0%BB%D0%B8%D1%88%D0%B5%D1%80) 2013. – 220 с.

23. Руководство по Corel DRAW Graphics Suite X6. М.: Corel Corporation, 2013. – 350 с.

24. Руководство по полноцветной трафаретной печати. © 1998г. Sericol International Limited., © 2000г. IPS Limited

25. Сергеев А., Кущенко С. Основы компьютерной графики. Adobe Photoshop и CorelDRAW – два в одном. Самоучитель. – М.: Диалектика, 2007. – 544 с.

26. Серов С.И. Московский концептуальный плакат 1990-х годов. – М.: Линия График,  $2004. - 198$  c.

27. Туэмлоу Элис. Графический дизайн: фирменный стиль, новейшие технологии и креативные идеи. М.: Астрель, 2006. – 256 с.

28. Федорова А.В. Adobe Illustrator CS. – СПб.: БХВ-Петербург, 2008. – 480 с.: ил.

29. Федорова А.В. Corel DRAW Х3. Экспресс-курс. – СПб.: БХВ-Петербург, 2006. – 432 с.: ил.

30. Федотова Л.Н. Социология рекламной деятельности.– М.: Гардарики, 2002. – 214 с.

31. Феофанов О.А. Реклама: новые технологии в России. – Спб: Питер, 2000. – 236 с.

32. Черневич Е. Русский графический дизайн 1880 – 1917. М.: Внешсигма, 1990. – 209 с.

33. Чумаченко И. Corel DRAW 12. – М.: НТ Пресс, 2007. – 344 с.: ил.

34. Энциклопедия дизайнера печатной продукции (Серия: «Профессиональная работа») // Кнабе Г. А. – М.: Вильямс, 2006.

#### **7.3. Перечень ресурсов информационно-телекоммуникационной сети «Интернет»**

Для активного включения студентов в учебный процесс, формирования и поддержания интереса на занятиях используются иллюстрирующие компьютерные программы, образцы портфолио, слайд-шоу, презентации, книги.

Справочный материал:

Должностная инструкция дизайнера [http://yugstroy.com/index.php/dolzhnostnye](http://yugstroy.com/index.php/dolzhnostnye-instrukcii/18-2011-01-18-22-45-38)[instrukcii/18-2011-01-18-22-45-38](http://yugstroy.com/index.php/dolzhnostnye-instrukcii/18-2011-01-18-22-45-38)

Квалификационный справочник: Художник-конструктор (дизайнер) [http://cased.ru/doc\\_r](http://cased.ru/doc_r-ek2_487_cased.html)[ek2\\_487\\_cased.html](http://cased.ru/doc_r-ek2_487_cased.html)

Виды деятельности дизайнера<http://tsdi.ru/vidy-deyatelnosti-dizajnera.html> Дизайнер-график<http://shkolazhizni.ru/archive/0/n-35604/>

Электронные учебники по дизайну<http://books.dore.ru/bs/f6sid114.html> Видео-уроки:

Corel DRAW <http://uchisonline.ru/effekty-corel-draw-obuchayushhee-video/> Самоучитель Corel Draw <http://corel.demiart.ru/book/>

Специальные эффекты в CorelDRAW [http://www.3dray.ru/corel\\_effects\\_1.htm](http://www.3dray.ru/corel_effects_1.htm) Рисуем в CorelDRAW <http://www.interface.ru/home.asp?artId=35952>

Эффекты CorelDRAW Х4 <http://www.itshop.ru/Effekty-Corel-Draw-X4/l9i25832>

Эффекты CorelDRAW. Обучение онлайн [http://otveklik.com/4069-effekty-corel-draw](http://otveklik.com/4069-effekty-corel-draw-obuchenie-onlayn.html)[obuchenie-onlayn.html](http://otveklik.com/4069-effekty-corel-draw-obuchenie-onlayn.html)

### **8. Материально-техническое обеспечение**

Для реализации дисциплины используется учебная аудитория для проведения занятий лабораторных занятий, групповых и индивидуальных консультаций, текущего контроля и промежуточной аттестации (компьютерная аудитория), оснащенная компьютерами (16 шт.), мультимедийным проектором Acer (1 шт.), экраном, доской, принтером Samsung (1 шт.), сканером Lide (1 шт.), учебно-наглядными пособиями по дизайну.

Помещение для самостоятельной работы: аудитория, оснащенная компьютерами (16 шт.), мультимедийным проектором Acer (1 шт.), экраном, доской, принтером Samsung (1 шт.), сканером Lide (1 шт.), учебно-наглядными пособиями по дизайну; читальный зал и отдел электронных ресурсов библиотеки СмолГУ, оборудованный 12 компьютерами с выходом в Интернет.

#### **9. Программное обеспечение**

1. Microsoft Open License (Windows XP, 7, 8, 10, Server, Office 2003-2016), Лицензия 66920993 от 24.05.2016, (бессрочно)

2. Microsoft Open License (Windows XP, 7, 8, 10, Server, Office 2003-2016), Лицензия 66975477 от 03.06.2016, (бессрочно)

3. CorelDRAW (свободная версия для студентов).

4. KasperskyEndpointSecurity для бизнеса – Стандартный, Лицензия 1FB6181220135520512073, ежегодное обновление.

> ДОКУМЕНТ ПОДПИСАН ЭЛЕКТРОННОЙ ПОДПИСЬЮ

Сертификат: 03B6A3C600B7ADA9B742A1E041DE7D81B0 Владелец: Артеменков Михаил Николаевич Действителен: с 04.10.2021 до 07.10.2022